ŗ

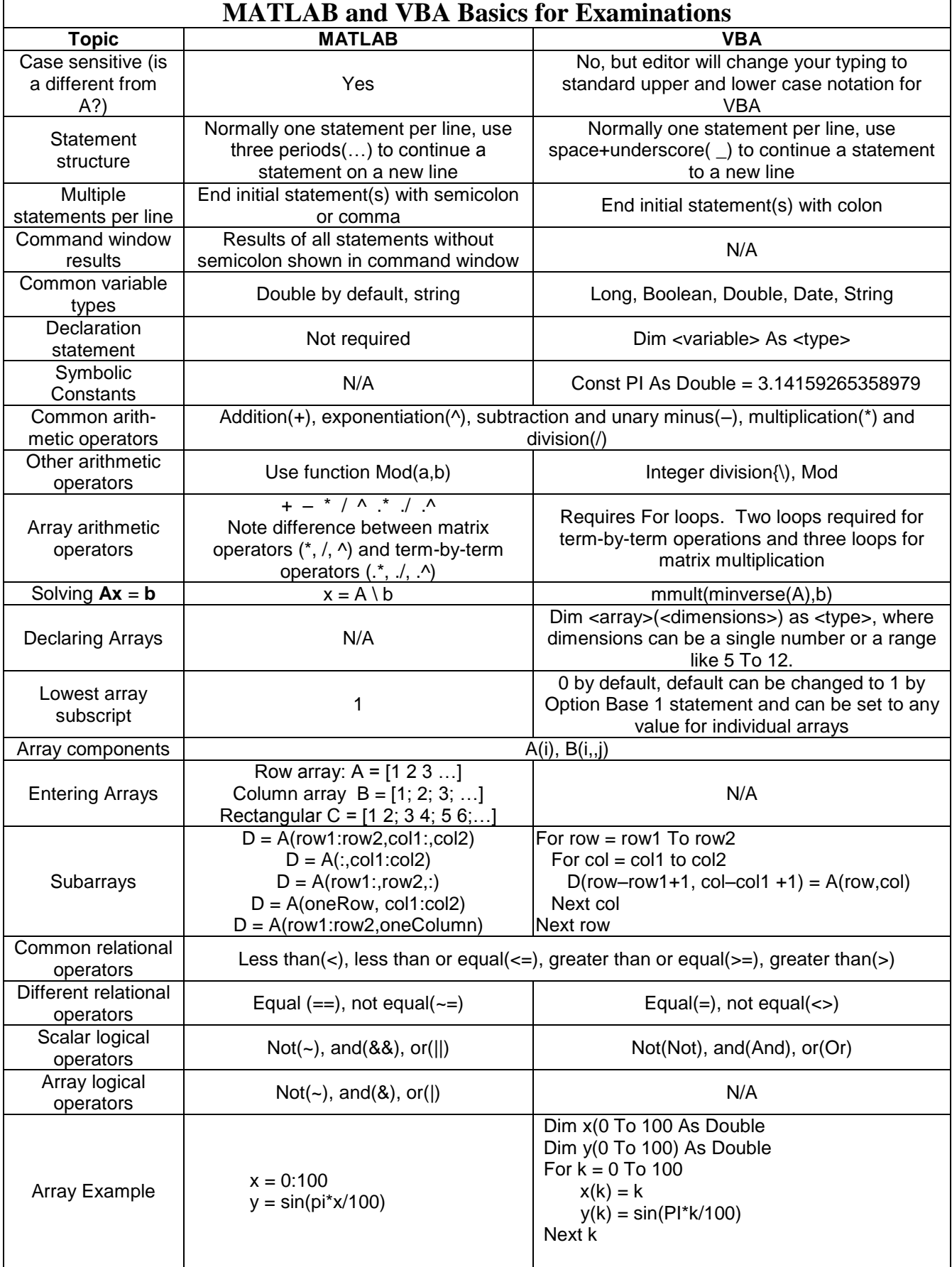

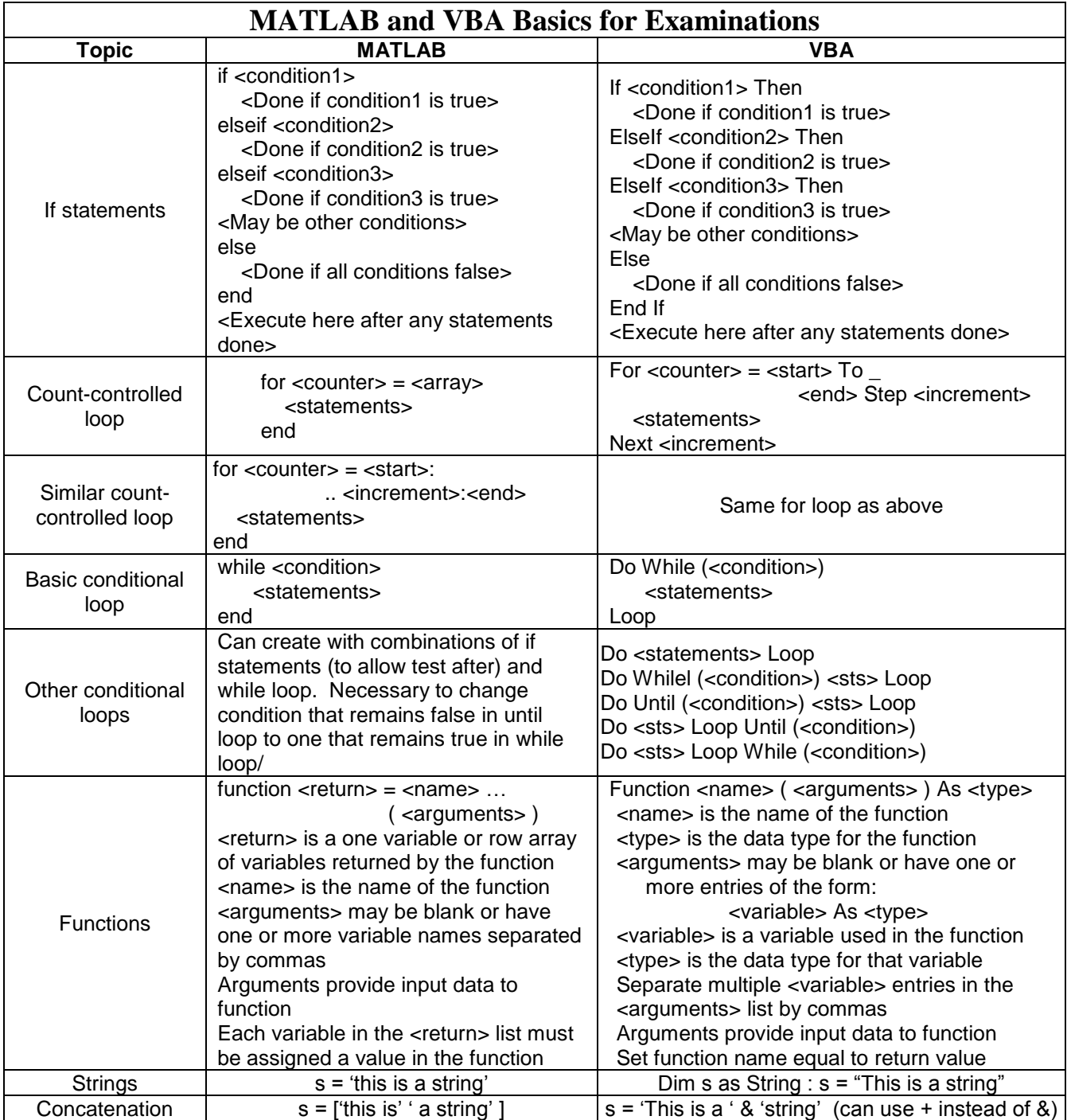